RedHatSELinux PDF

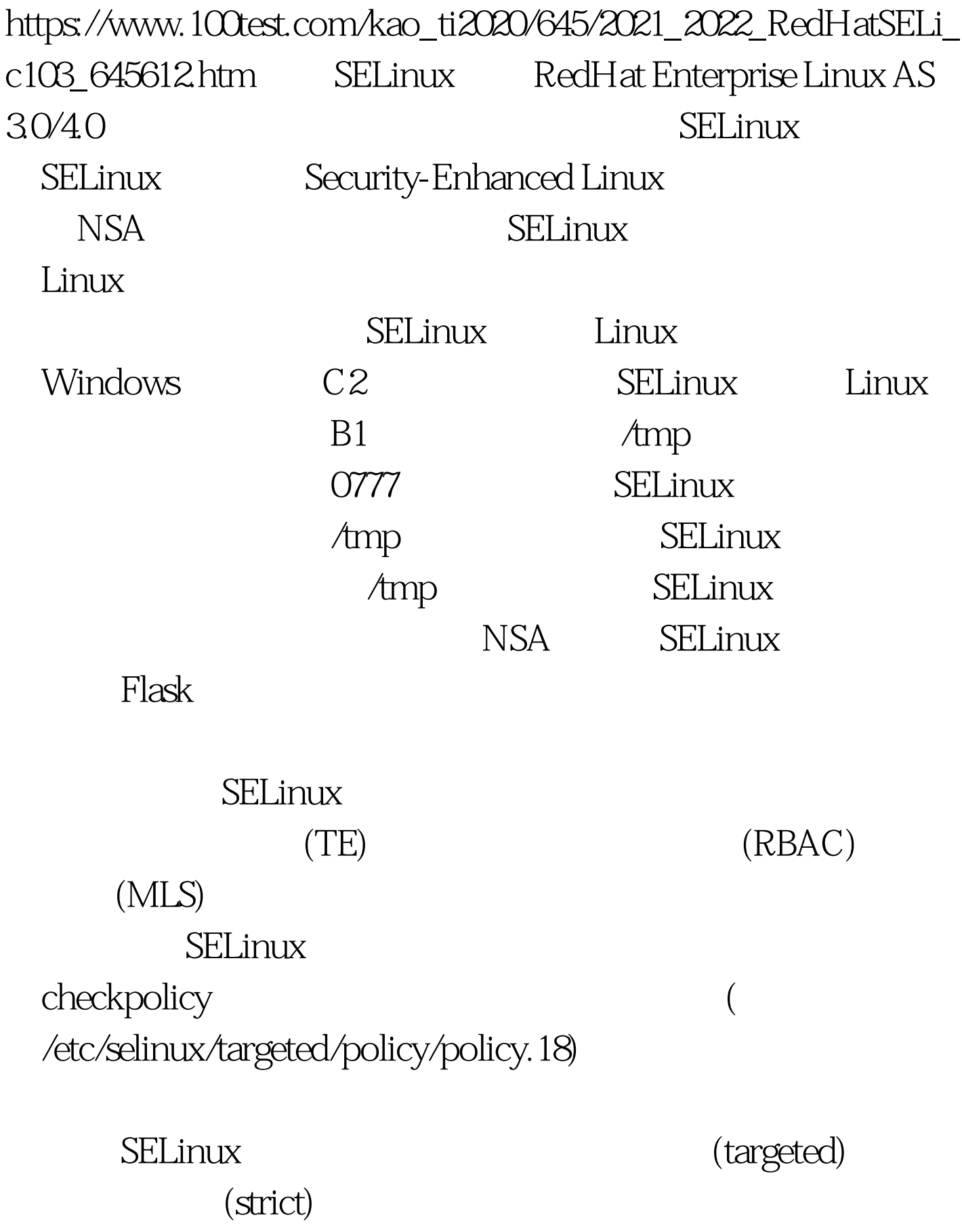

## SELinux NSA

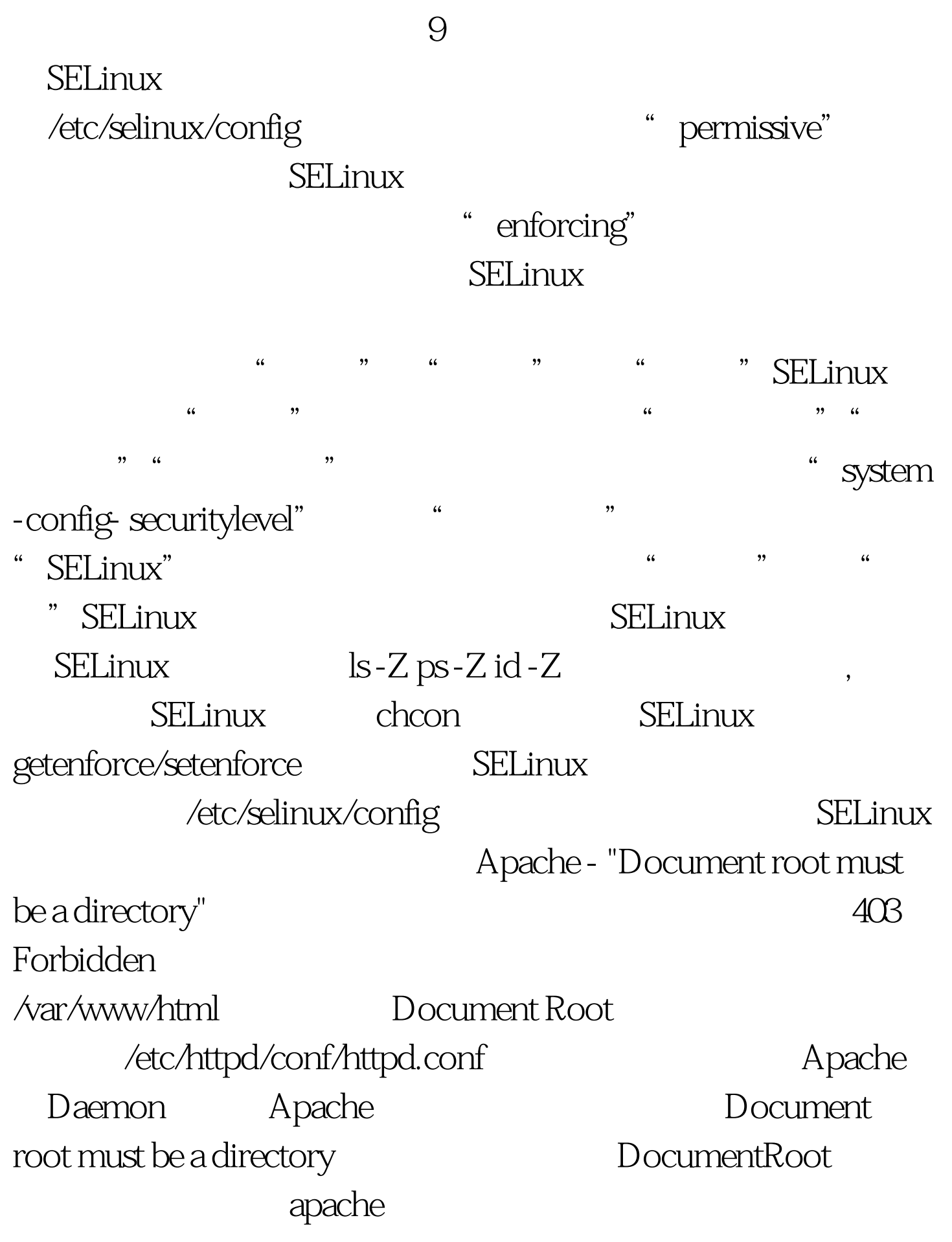

```
extending the contract of the contract of the contract of the contract of the contract of the contract of the contract of the contract of the contract of the contract of the contract of the contract of the contract of the
```
 $L$ inux SELinux avcmessage /var/log/messages 段: Dec 24 17:54:59 hostname kernel: audit(1098222899.827:0): avc: denied{ getattr } forpid=19029 exe=/usr/sbin/httpd path=/var/www/html/about.html dev=dm-0ino=373900 scontext=root:system\_r:httpd\_t tcontext=user\_u:object\_r:user\_home\_t tclass=file SELinux user\_home\_t apache Apache SELinux target policy apache httpd\_sys\_content\_t httpd\_sys\_content\_t # chcon -t httpd\_sys\_content\_t [file\_name | dir\_name]  $\blacksquare$  s-laZ  $()$  100Test

www.100test.com